# Detecting Ransomware Addresses on the Bitcoin Blockchain

HarvardX Final Capstone CYO Project

Kaylee Robert Tejeda

10/31/2021

## **Abstract**

Abstracts are hard to write. I could have said less if I had more room to say it.

# **Contents**

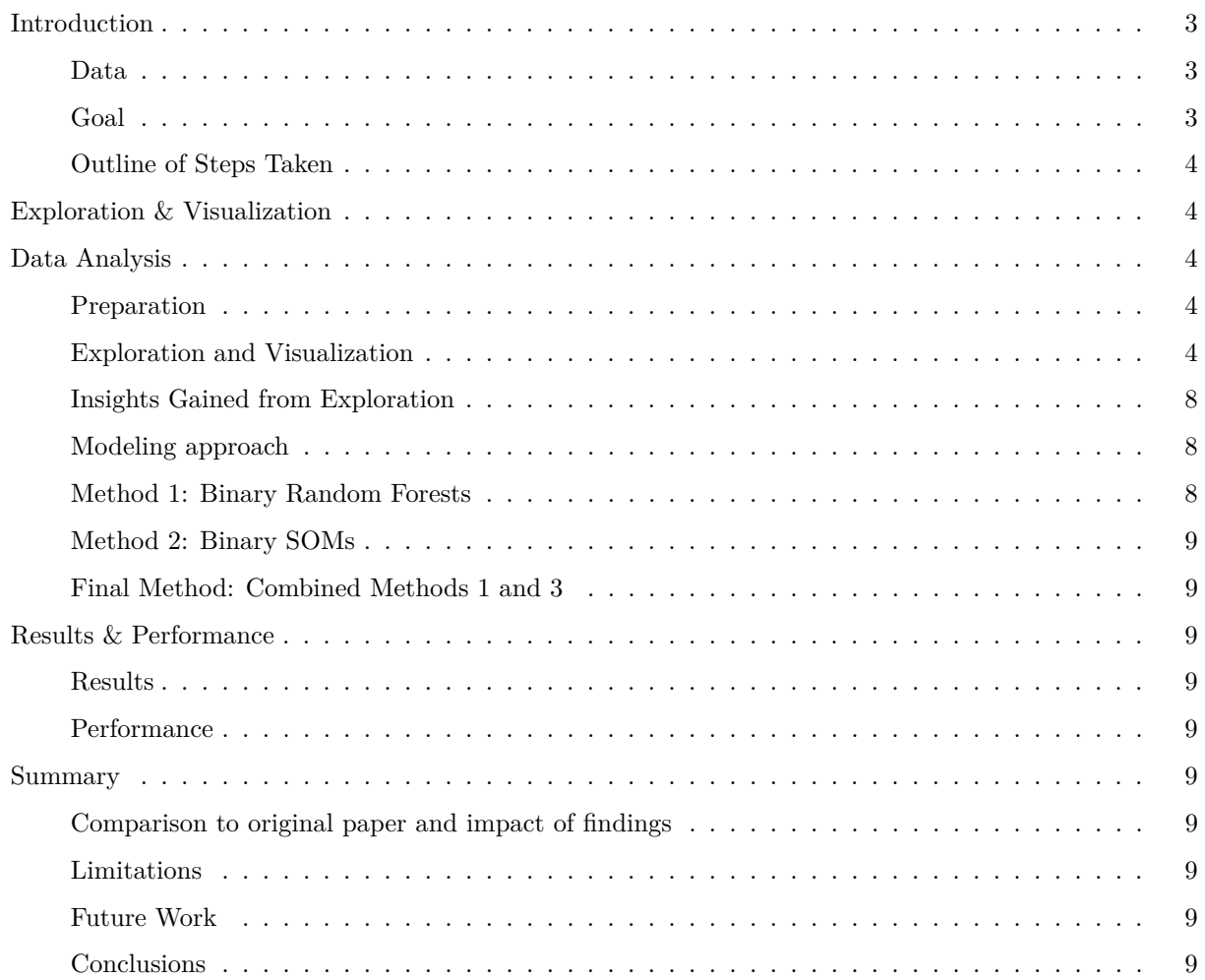

## <span id="page-2-0"></span>**Introduction**

Definitions and motivations. Try to complete one section per day. Turn this in sometime in the next week.

### <span id="page-2-1"></span>**Data**

Cite original paper that data is from. Specifically, describe how each variable is defined.

```
## Loading required package: tidyverse
## -- Attaching packages --------------------------------------- tidyverse 1.3.1 --
## v ggplot2 3.3.5 v purrr 0.3.4
## v tibble 3.1.5 v dplyr 1.0.7
## v tidyr 1.1.4 v stringr 1.4.0
## v readr 2.0.2 v forcats 0.5.1
## -- Conflicts ------------------------------------------ tidyverse_conflicts() --
## x dplyr::filter() masks stats::filter()
## x dplyr::lag() masks stats::lag()
## Loading required package: caret
## Loading required package: lattice
##
## Attaching package: 'caret'
## The following object is masked from 'package: purrr':
##
## lift
## Rows: 2916697 Columns: 10
## -- Column specification --------------------------------------------------------
## Delimiter: ","
## chr (2): address, label
## dbl (8): year, day, length, weight, count, looped, neighbors, income
##
## i Use 'spec()' to retrieve the full column specification for this data.
## i Specify the column types or set 'show_col_types = FALSE' to quiet this message.
```
## <span id="page-2-2"></span>**Goal**

What is the goal of this paper? Besides graduating?

### <span id="page-3-0"></span>**Outline of Steps Taken**

1) 2)  $3)$  ...

## <span id="page-3-1"></span>**Exploration & Visualization**

I need better graphs. I have plenty, but I need them to look better and/or have more labels, etc.

### <span id="page-3-2"></span>**Data Analysis**

### <span id="page-3-3"></span>**Preparation**

What did I do to prepare the data?

#### <span id="page-3-4"></span>**Exploration and Visualization**

```
## Loading required package: matrixStats
##
## Attaching package: 'matrixStats'
## The following object is masked from 'package:dplyr':
##
## count
## [1] "address" "year" "day" "length" "weight" "count"
## [7] "looped" "neighbors" "income" "label" "grey"
## spec_tbl_df [2,916,697 x 11] (S3: spec_tbl_df/tbl_df/tbl/data.frame)
## $ address : chr [1:2916697] "111K8kZAEnJg245r2cM6y9zgJGHZtJPy6" "1123pJv8jzeFQaCV4w644pzQJzVWay2zc
## $ year : num [1:2916697] 2017 2016 2016 2016 2016 ...
## $ day : num [1:2916697] 11 132 246 322 238 96 225 324 298 62 ...
## $ length : num [1:2916697] 18 44 0 72 144 144 142 78 144 112 ...
## $ weight : num [1:2916697] 0.008333 0.000244 1 0.003906 0.072848 ...
## $ count : num [1:2916697] 1 1 1 1 456 ...
## $ looped : num [1:2916697] 0 0 0 0 0 0 0 0 0 0 ...
## $ neighbors: num [1:2916697] 2 1 2 2 1 1 2 2 2 1 ...
## $ income : num [1:2916697] 1.00e+08 1.00e+08 2.00e+08 7.12e+07 2.00e+08 ...
## $ label : Factor w/ 29 levels "montrealAPT",..: 27 28 27 27 28 27 27 27 27 28 ...
## $ grey : Factor w/ 2 levels "black", "white": 1 1 1 1 1 1 1 1 1 1 ...
## - attr(*, "spec") =## .. cols(
## .. address = col_character(),
## .. year = col_double(),
## .. day = col_double(),
## .. length = col_double(),
## .. weight = col_double(),
\# \qquad .. count = col double(),
## .. looped = col_double(),
```

```
## .. neighbors = col_double(),
## .. income = col_double(),
## .. label = col_character()
## .. )
## - attr(*, "problems")=<externalptr>
```
## [1] 0.01426221

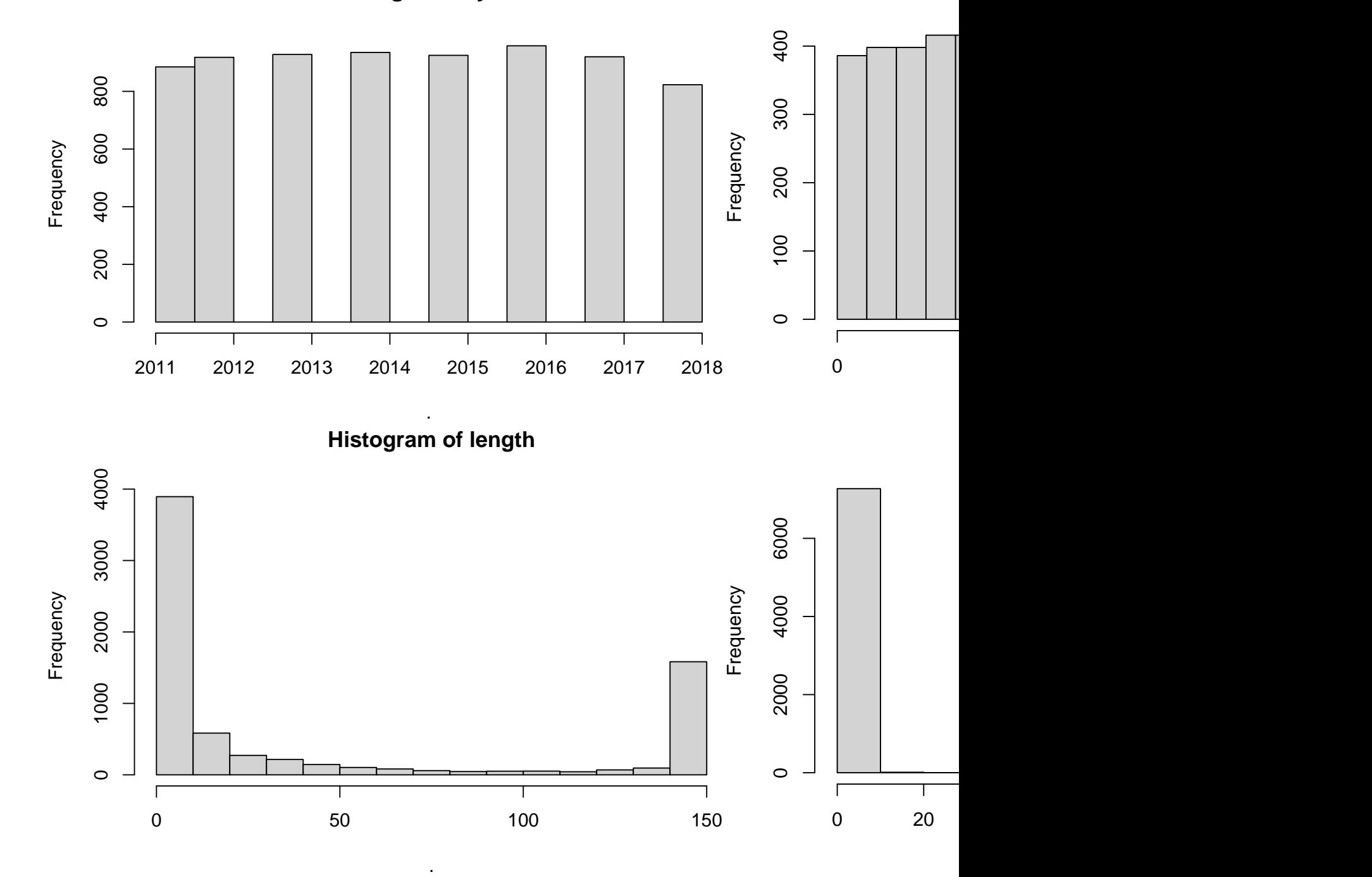

## **Histogram of year**

5

**Histogram of count**

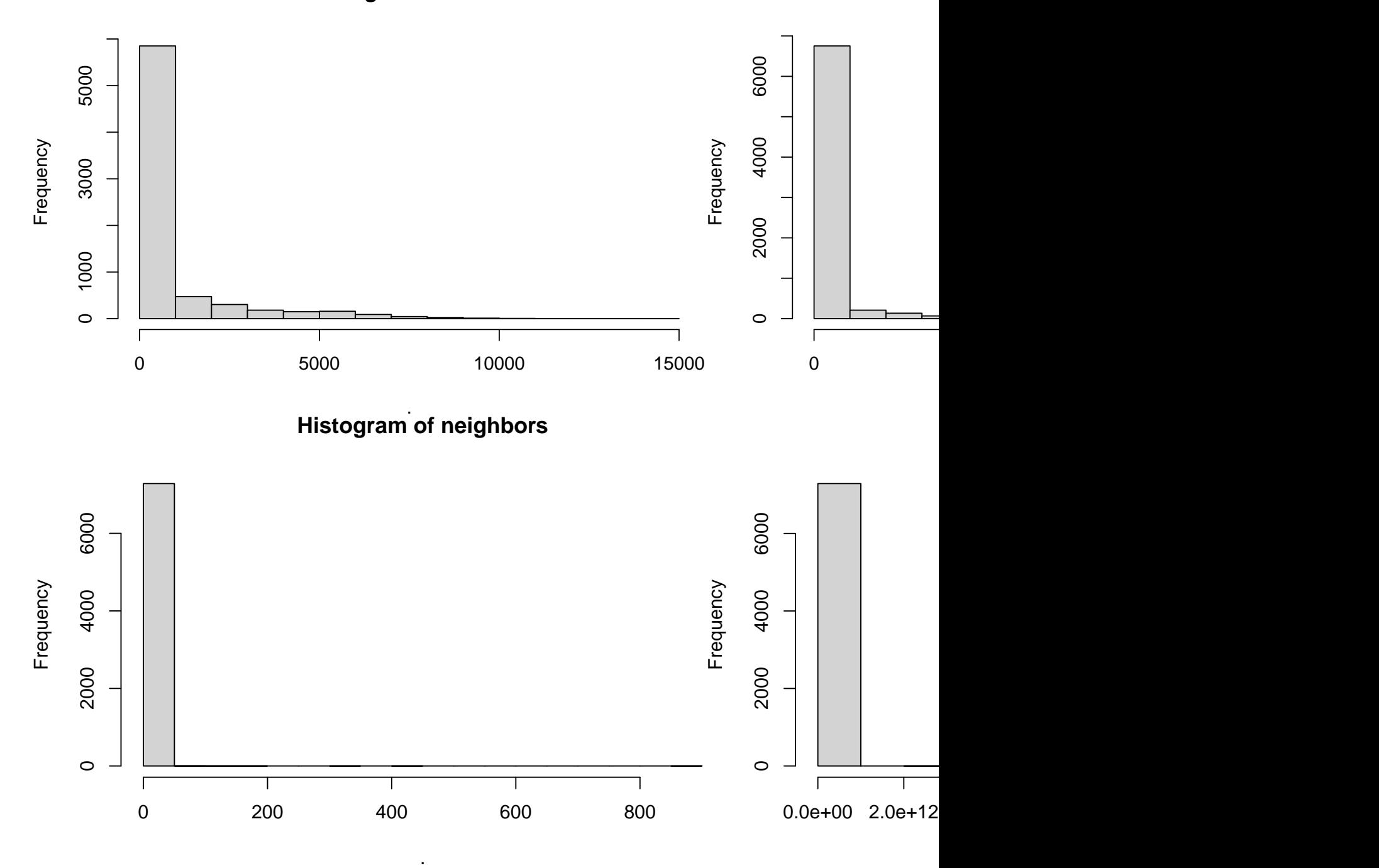

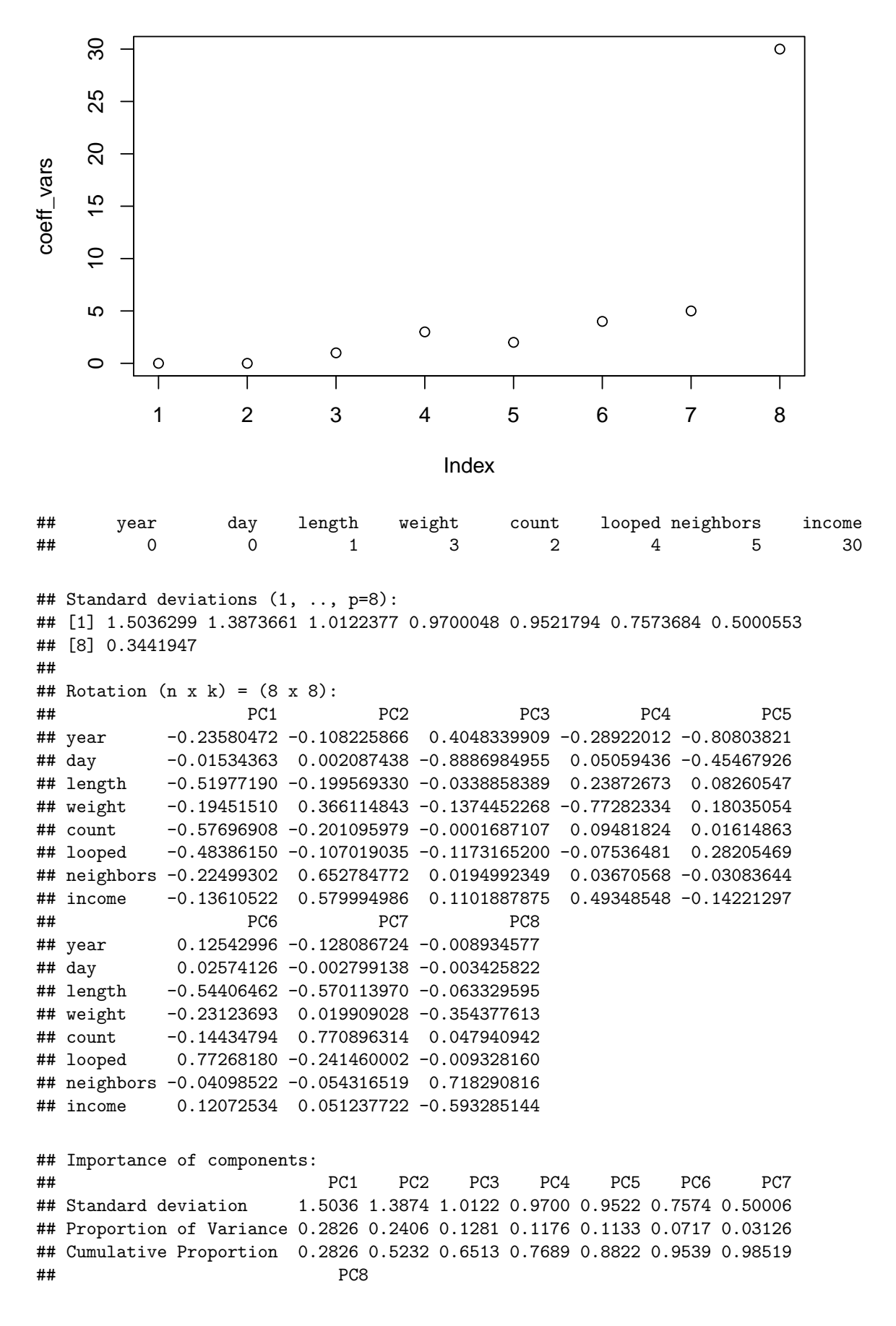

```
7
```
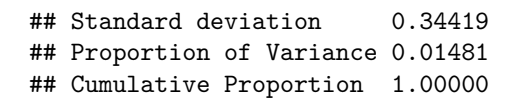

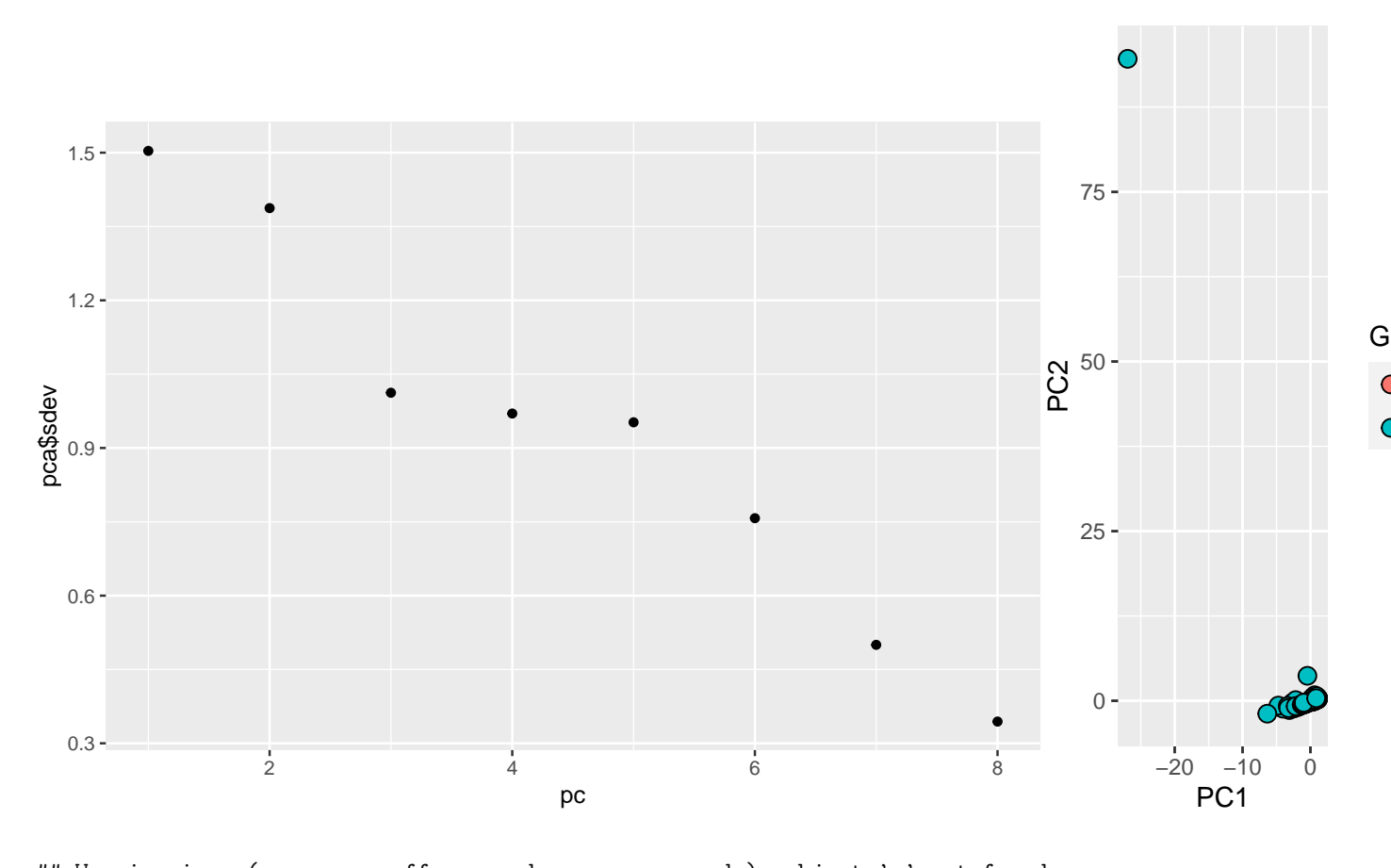

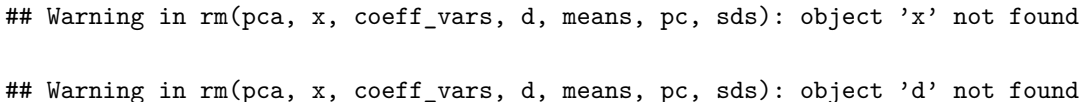

### <span id="page-7-0"></span>**Insights Gained from Exploration**

### <span id="page-7-1"></span>**Modeling approach**

An overview of why I picked the methods that I did. Based on suggestions from original paper, that Random Forests were hard to apply here, and that it was all topological data to begin with, hence that lead me to SOMs. Also, describe the reasoning behind the binary approach. Describe what you learned about SOMs.

### **Random Forests**

**Self Organizing Maps**

### <span id="page-7-2"></span>**Method 1: Binary Random Forests**

If we ask a simpler question, is this a useful approach?

## <span id="page-8-0"></span>**Method 2: Binary SOMs**

If we ask the same question to a more sophisticated and  $\#\#\#$  Method 3: Categorical SOMs

## <span id="page-8-1"></span>**Final Method: Combined Methods 1 and 3**

## <span id="page-8-2"></span>**Results & Performance**

<span id="page-8-3"></span>**Results**

## <span id="page-8-4"></span>**Performance**

In terms of what? Time? RAM?

## <span id="page-8-5"></span>**Summary**

<span id="page-8-6"></span>**Comparison to original paper and impact of findings**

<span id="page-8-7"></span>**Limitations**

<span id="page-8-8"></span>**Future Work**

<span id="page-8-9"></span>**Conclusions**

Get Monero!